# RevGadgets: an R Package for visualizing Bayesian phylogenetic analyses from RevBayes

Carrie M. Tribble<sup>1,2,3,</sup>\*, William A. Freyman<sup>4</sup>, Michael J. Landis<sup>5</sup>, Jun Ying Lim<sup>6</sup>, Joëlle Barido-Sottani<sup>7</sup>, Bjørn Tore Kopperud<sup>8, 9</sup>, Sebastian Höhna<sup>8, 9</sup>, and Michael R. May<sup>1, 2</sup>

<sup>1</sup>*Department of Integrative Biology University of California, Berkeley, CA 94709, USA*

<sup>2</sup>*University Herbarium, University of California, Berkeley, CA 94709, USA*

<sup>3</sup>Current address: School of Life Sciences, University of Hawai'i at Mānoa, Honolulu, HI, 96822, USA

<sup>4</sup>*23andMe, Inc., Sunnyvale, CA, 94086, USA*

<sup>5</sup>*Department of Biology, Washington University in St. Louis, MO 63130, USA*

<sup>6</sup>*School of Biological Sciences, Nanyang Technological University, Singapore 639798*

<sup>7</sup>*Department of Ecology, Evolution and Organismal Biology, Iowa State University, Ames, IA 50011, USA*

<sup>8</sup>GeoBio-Center, Ludwig-Maximilians-Universität München, 80333 Munich, Germany

<sup>9</sup>Department of Earth and Environmental Sciences, Paleontology & Geobiology, Ludwig-Maximilians-Universität München, 80333 Munich,

*Germany*

<sup>∗</sup>*E-mail: ctribble09@gmail.com*

## **Summary**

- 1. Statistical phylogenetic methods are the foundation for a wide range of evolutionary and epidemiological studies. However, as these methods grow increasingly complex, users often encounter significant challenges with summarizing, visualizing, and communicating their key results.
- 2. We present RevGadgets, an R package for creating publication-quality figures from the results of a large variety of phylogenetic analyses performed in RevBayes (and other phylogenetic software packages).
- 3. We demonstrate how to use RevGadgets through a set of vignettes that cover the most common use cases that researchers will encounter.
- 4. RevGadgets is an open-source, extensible package that will continue to evolve in parallel with RevBayes, helping researchers to make sense of and communicate the results of a diverse array of analyses.

[Bayesian phylogenetics, data visualization, R, RevBayes]

## <sup>1</sup> **Introduction**

<sup>2</sup> Beyond being a graphical representation of the Tree of Life, phylogenetic trees provide a rigorous basis for a wide range of evolutionary and epidemiological infer-<sup>5</sup> ences. Phylogenetic methods allow researchers to understand how molecular and morphological traits evolve [\(Nei,](#page-9-0) [1987;](#page-9-0) [Yang,](#page-9-1) [2014;](#page-9-1) [Felsenstein,](#page-8-0) [1985;](#page-8-0) [Harvey and](#page-8-1) <sup>8</sup> [Pagel,](#page-8-1) [1991\)](#page-8-1), how lineages disperse over geographic space (Ronquist and Sanmartín, [2011\)](#page-9-2), and how lineages 10 diversify over time [\(Morlon,](#page-9-3) [2014\)](#page-9-3), among other evolu-11 tionary phenomena. Additionally, phylogenetic meth- $12$  ods can be used to inform conservation decisions [\(Faith,](#page-8-2) [1992\)](#page-8-2) and are powerful epidemiological tools [\(Volz et al.,](#page-9-4)  $\frac{13}{13}$ [2013;](#page-9-4) [Baele et al.,](#page-8-3) [2017\)](#page-8-3).

Phylogenetic methods are increasingly based on ex-<br>15 plicit probabilistic models with parameters that de- <sup>16</sup> scribe underlying evolutionary processes. As datasets  $17$ grow and evolutionary hypotheses become more nu- <sup>18</sup> anced, these models necessarily become more complex. 19 RevBayes (Höhna et al., [2016\)](#page-8-4) is a Bayesian phylogenetic  $_{20}$ inference program that was developed to accommodate  $_{21}$ this increasing complexity and allows users to explore a  $_{22}$ vast space of phylogenetic models. Models in RevBayes 23 [a](#page-8-5)re specified as probabilistic graphical models (Höhna 24 [et al.,](#page-8-5)  $2014$ ), which are graphical representations of the  $25$ 

 underlying dependencies among parameters (and their corresponding prior distributions), similar to individual Legos being used to build a complex city. Using this graphical modeling framework, users can design customized models and tailor analyses to their particular 31 datasets and research questions. However, this flexibil- ity comes at a cost: because of the nearly infinite vari- ety of possible models (and model combinations) that users can explore in RevBayes, the results of these anal- yses are often challenging to summarize and visualize using standard software. This is a significant limitation 37 for RevBayes users because, in addition to being the pri- mary method for reporting results of phylogenetic anal- yses, graphical summaries are a valuable tool for mak- ing sense of scientific results [\(Tufte,](#page-9-5) [2001\)](#page-9-5), and for diag-<sup>41</sup> nosing modeling and analytical problems [\(Kerman et al.,](#page-8-6)  $42 \quad 2008$ ).

 Historically, RevBayes users have had to process and plot their results using *ad hoc* scripts written for each analysis, which imposed a significant barrier to entry for users not familiar with the structure of RevBayes out- put or comfortable with developing their own graphical summaries. To address these challenges, we developed 49 RevGadgets. RevGadgets is an R package [\(R Core Team,](#page-9-6) [2020\)](#page-9-6) that adds to the diverse ecosystem of phyloge- netic visualization tools—*e.g.*, ape [\(Paradis and Schliep,](#page-9-7) [2019\)](#page-9-7), Tracer [\(Rambaut et al.,](#page-9-8) [2018\)](#page-9-8), phytools [\(Rev-](#page-9-9) [ell,](#page-9-9) [2012\)](#page-9-9), ggtree [\(Yu et al.,](#page-9-10) [2017\)](#page-9-10), FigTree [\(Rambaut,](#page-9-11) [2014\)](#page-9-11), IcyTree [\(Vaughan,](#page-9-12) [2017\)](#page-9-12), among many others— but is specialized for output produced by RevBayes. RevGadgets serves as a bridge between RevBayes anal- yses and existing tools for phylogenetic data processing and plotting in R, especially the ggtree package suite, which includes the ggtree, tidytree, and treeio pack-ages [\(Wang et al.,](#page-9-13) [2020;](#page-9-13) [Yu et al.,](#page-9-10) [2017\)](#page-9-10). RevGadgets pro- vides tools for plotting summary trees (including sum- maries of parameters for each branch), ancestral-state estimates, and posterior distributions of parameters for a variety of models. Using the general framework of 65 [g](#page-9-14)gplot2, the tidyverse, and associated packages [\(Wick-](#page-9-14) [ham,](#page-9-14) [2011;](#page-9-14) [Wickham et al.,](#page-9-15) [2019\)](#page-9-15), plotting functions re- turn plot objects with default, but customizable, aesthet- ics. Here, we present five vignettes demonstrating how to use RevGadgets to summarize results for a variety of phylogenetic analyses.

#### <sup>71</sup> **Phylogenies**

 Phylogenies are central to all analyses in RevBayes, so accurate and information-rich visualizations of evolu- tionary trees are critical. In this case study, we demon- strate the tree-plotting functionality of RevGadgets, with methods to visualize phylogenies and their associated posterior probabilities, divergence-time estimates, and

<span id="page-1-0"></span>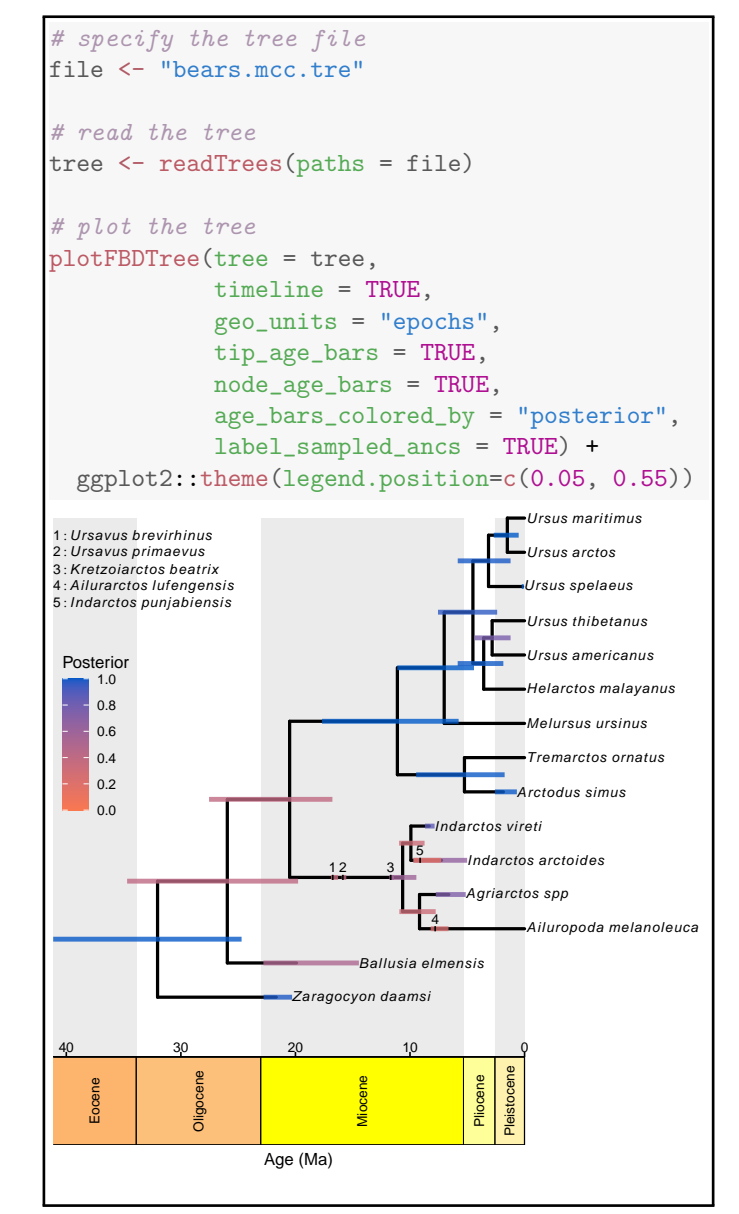

**Figure 1: Plotting a time-calibrated phylogeny of extinct and extant taxa.** Top) RevGadgets code for reading in and plotting a timecalibrated phylogeny of extant and extinct bears. We use the theme function from ggplot2 to add the posterior-probability legend. Bottom) The maximum sampled-ancestor clade-credibility (MSACC) tree for the bears. Sampled ancestors are indicated by numbers along the branches (legend, top left). Bars represent the 95% credible interval of the age of the node, tip or sampled ancestor in millions of years (geological timescale, x-axis); the color of the bar corresponds to the posterior probability (legend, middle left) of that a clade exists, the posterior probability that a fossil is a sampled ancestor, or the posterior proba-bility that a tip is not a sampled ancestor. (Data from [Abella et al.,](#page-8-7) [2012;](#page-8-7) [Heath et al.,](#page-8-8) [2014.](#page-8-8))

branch-specific parameter estimates. The state of  $\frac{1}{2}$ 

RevGadgets provides paired functions for  $(1)$  reading  $79$ in and processing data, and  $(2)$  summarizing and visual-  $\Box$  so izing results. For phylogenies, the function readTrees()  $\delta$  81

2

82 loads trees (either individual trees, or sets of trees) in ei-83 ther Newick or NEXUS [\(Maddison et al.,](#page-9-16) [1997\)](#page-9-16) formats, 84 then processes associated branch or node annotations, 85 and finally stores the tree(s) as treedata object(s) (as de-fined by treeio; [Wang et al.,](#page-9-13) [2020\)](#page-9-13). Users can then vi-87 sualize the treedata object using either plotTree() or plotFBDTree(), as we demonstrate below.

RevGadgets can plot both unrooted and rooted trees, and creates plots that are compatible with plotting options from ggtree. Additionally, RevGadgets pro- vides extensive functionality for plotting trees with non- contemporaneous tips, such as those produced by total-94 evidence analyses under the fossilized birth-death [FBD] process [\(Heath et al.,](#page-8-8) [2014;](#page-8-8) [Zhang et al.,](#page-9-17) [2016\)](#page-9-17). The fossilized birth-death process (and the related serially-97 sampled birth-death process; [Stadler,](#page-9-18) [2010\)](#page-9-18) produces sampled ancestors (samples that are directly ancestral to another sampled taxon and thus are not represented as tips in the tree), and the ages of the samples are often subject to uncertainty (*e.g.*, because of imperfect knowl- edge about the age of the strata from which the samples were collected). As a consequence, conventional tree plotting tools are unsuitable for plotting FBD trees. We demonstrate how to use RevGadgets to plot the results 106 of an FBD analyses of living and extinct bears (Figure [1;](#page-1-0) 107 data from [Abella et al.,](#page-8-7) [2012](#page-8-7) and [Heath et al.,](#page-8-8) [2014\)](#page-8-8). We include age bars colored by the posterior probability of the corresponding node, a geological time scale and la- $_{110}$  beled epochs from the package deeptime [\(Gearty,](#page-8-9) [2021\)](#page-8-9), 111 and fossils estimated to be direct ancestors of other sam-ples (*i.e.*, sampled ancestors).

 In addition to visualizing trees themselves, RevGadgets allows researchers to visualize branch- specific parameters, for example rates of evolution or diversification for each branch in the phylogeny. In  $_{117}$  Figure [2,](#page-2-0) we demonstrate how to use plotTree() to visualize the estimated optimal body size as it varies across the cetacean phylogeny under a relaxed Ornstein-[U](#page-9-19)hlenbeck process [\(Butler and King,](#page-8-10) [2004;](#page-8-10) [Uyeda and](#page-9-19) [Harmon,](#page-9-19) [2014;](#page-9-19) data from [Steeman et al.,](#page-9-20) [2009;](#page-9-20) [Slater](#page-9-21) [et al.,](#page-9-21) [2010\)](#page-9-21). Under this model, a quantitative character evolves towards an adaptive optimum that changes along the branches of the tree, and thus the optimum 125 associated with each branch is a focal inference.

 The plotTree() function can also visualize unrooted 127 or circular phylogenies, and users may add text anno- tations to denote posterior probabilities or other quan- tities. Users can apply ggtree functions to modify the RevGadgets plot, *e.g.*, to highlight certain clades with [g](http://phylopic.org/)eom hilight() or to add phylopics ([http://phylopic.](http://phylopic.org/) [org/](http://phylopic.org/)) using geom\_phylopic(). Together, these functions provide user-friendly and customizable tree-plotting functionality for a variety of core research questions in evolutionary biology.

<span id="page-2-0"></span>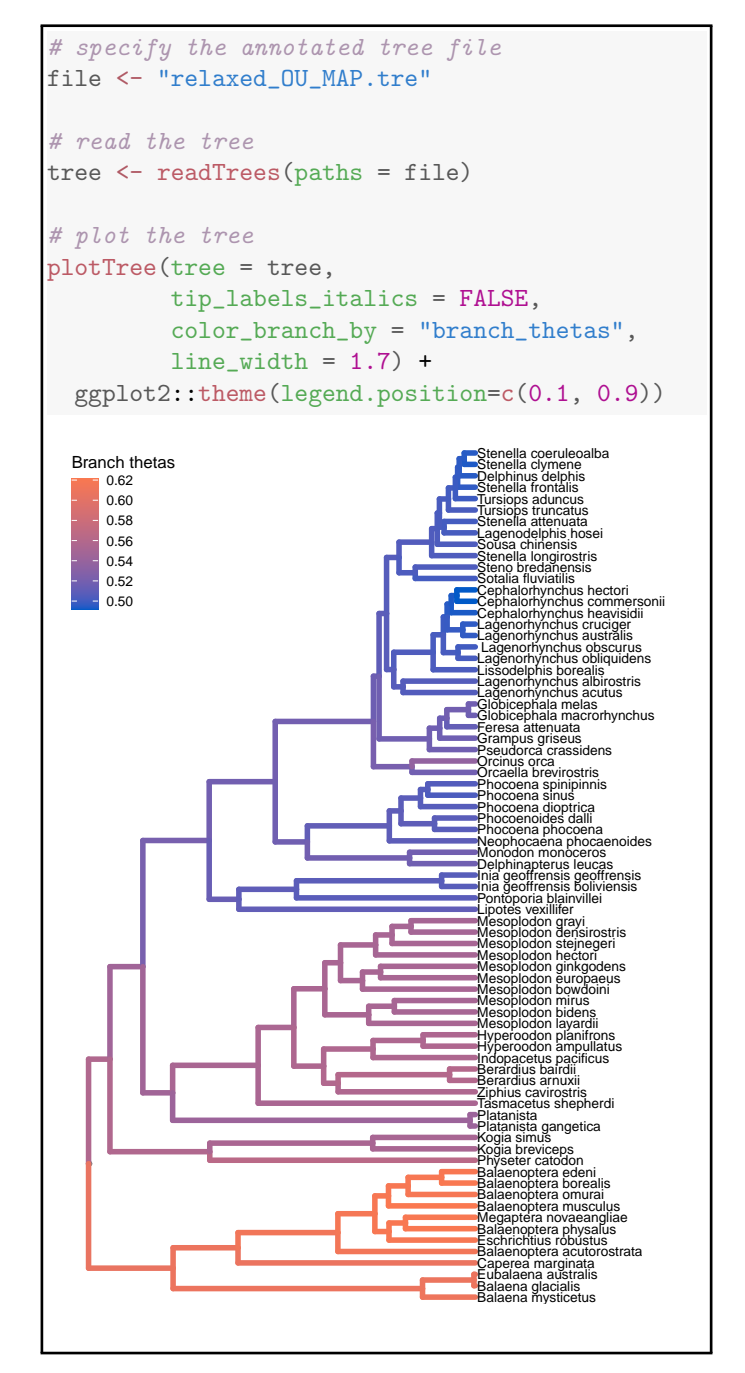

**Figure 2: Plotting branch-specific parameter values across a phylogeny.** Top) RevGadgets code for reading in and plotting the cetacean phylogeny that has been annotated with branch-specific adaptive optima (*θ*) inferred under a relaxed Ornstein-Uhlenbeck model. Bottom) The cetacean phylogeny with branches colored according to the posterior-mean estimate of the inferred branch-specific optimum body size, *θ* (legend, tip left). (Phylogeny from [Steeman et al.,](#page-9-20) [2009;](#page-9-20) body size data in units of natural log-transformed meters from [Slater et al.,](#page-9-21) [2010.](#page-9-21))

## **Posterior Estimates of Numerical Pa-** <sup>136</sup> **rameters** 137

RevGadgets provides several tools to visualize posterior 138 distributions of numerical parameters. The output pro- <sup>139</sup>

 duced by most RevBayes analyses is a (typically tab- delimited) text file where rows correspond to samples from sequential iterations of an MCMC analysis, and columns correspond to parameters in the model. Most information of interest to researchers—*e.g.*, most prob- able parameter values (maximum *a posteriori*, or MAP, estimates), 95% credible intervals (CIs), or full poste- rior distributions—requires processing this raw MCMC output. Here, we demonstrate methods for processing and visualizing MCMC output for both quantitative and qualitative parameters.

151 We illustrate the core functions for reading, summariz- ing and visualizing posterior distributions of specific pa- rameters with an example analysis of chromosome num- $_{154}$  ber evolution (Figure [3;](#page-3-0) data from Freyman and Höhna, [2018\)](#page-8-11). We use readTrace() to read in parameters sam-156 pled during one or more MCMC analyses. We then use summarizeTrace() to calculate the posterior mean and 95% credible interval for the focal parameters. Finally, we plot the marginal posterior distributions of the focal parameters using plotTrace().

 Plots of the posterior distributions of parameter val-162 ues are key to a thorough understanding of the results of any Bayesian analysis. These tools encourage users to explore their results thoroughly rather than relying on single summary statistics. These summaries and plots may also be useful as tools for science communication 167 and education on statistical phylogenetics, as they can easily be used to demonstrate differences in parameter estimates that result from changes to basic phylogenetic 170 models. Additionally, the output of readTrace() may <sup>171</sup> be passed to R packages specializing in MCMC diagno-172 sis, *e.g.*, convenience (Fabreti and Höhna, [2021\)](#page-8-12) or coda [\(Plummer et al.,](#page-9-22) [2006\)](#page-9-22). These functions are compatible with any delimited text file of MCMC samples, and can <sup>175</sup> be used with the output of most Bayesian phylogenetic programs.

### <sup>177</sup> **Ancestral-State Estimates**

<sup>178</sup> In addition to making inferences about the underlying 179 process of evolution, researchers may be interested in <sup>180</sup> studying how particular characters evolved across the 181 branches of the phylogeny. Ancestral-state estimation is <sup>182</sup> a method for inferring that history.

 RevGadgets offers two different types of summaries for ancestral-state estimates: 1) maximum *a posterior* (MAP) estimates, *i.e.*, the states with the highest poste- rior probability at each node, and; 2) pie charts that rep- resent each state in proportion to its probability at each node. Ancestral-state estimates may be represented as text annotations rather than colored symbols. Addition- ally, RevGadgets can summarize and visualize ancestral-state estimates at internal nodes and at the "shoulders",

<span id="page-3-0"></span>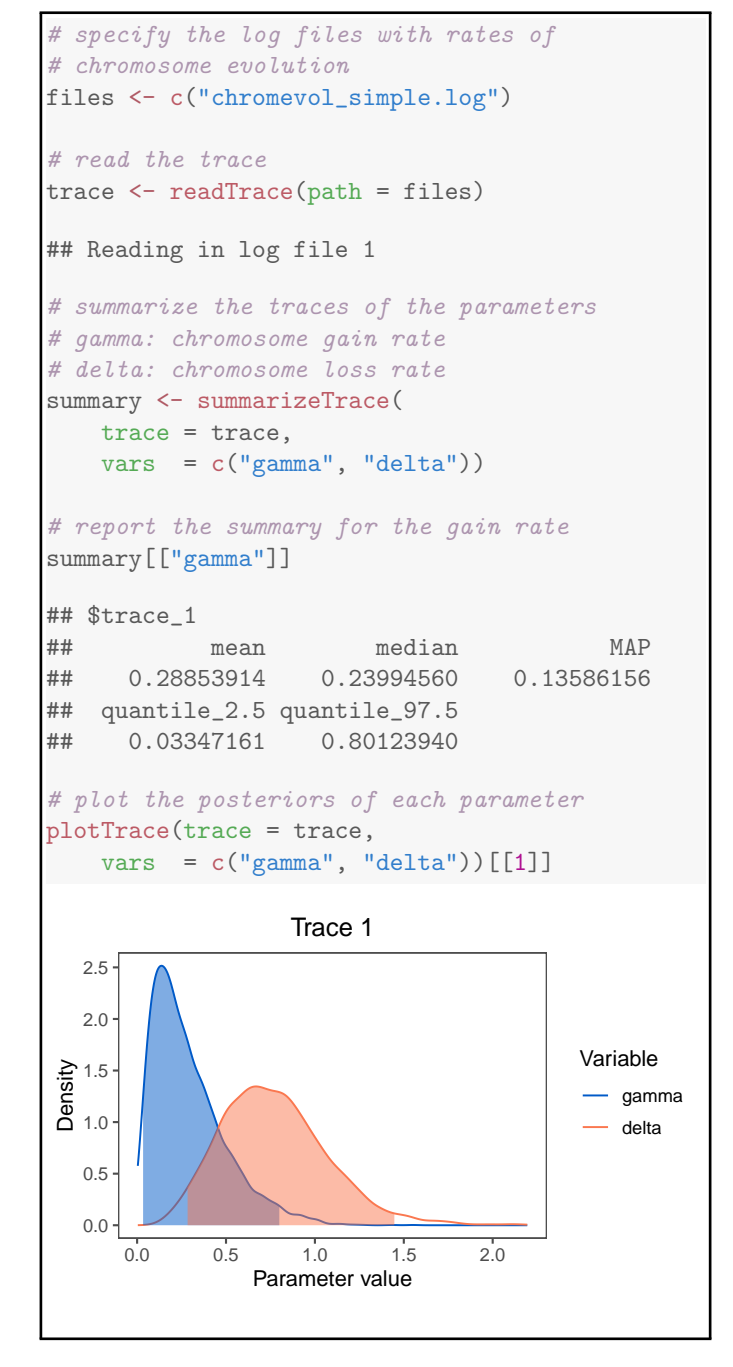

**Figure 3: Plotting posterior distributions of numerical parameter values.** Top) RevGadgets code for reading in and plotting the posterior distributions of rates of chromosome evolution in *Aristolochia*. Bottom) Marginal posterior distributions of the two rate parameters. Shaded regions represent the 95% credible interval of each posterior distribution. (Data from Freyman and Höhna, [2018.](#page-8-11))

*i.e.*, at the beginning of each branch. Plotting the states at 192 internal nodes is appropriate for standard evolutionary 193 models of anagenetic (within-lineage) change. However, 194 models of evolution that include a cladogenetic com- <sup>195</sup> ponent (*e.g.*, models of biogeographic or chromosome- <sup>196</sup> [n](#page-8-13)umber evolution; [Ree and Smith,](#page-9-23) [2008;](#page-9-23) [Goldberg and](#page-8-13) 197

<span id="page-4-0"></span>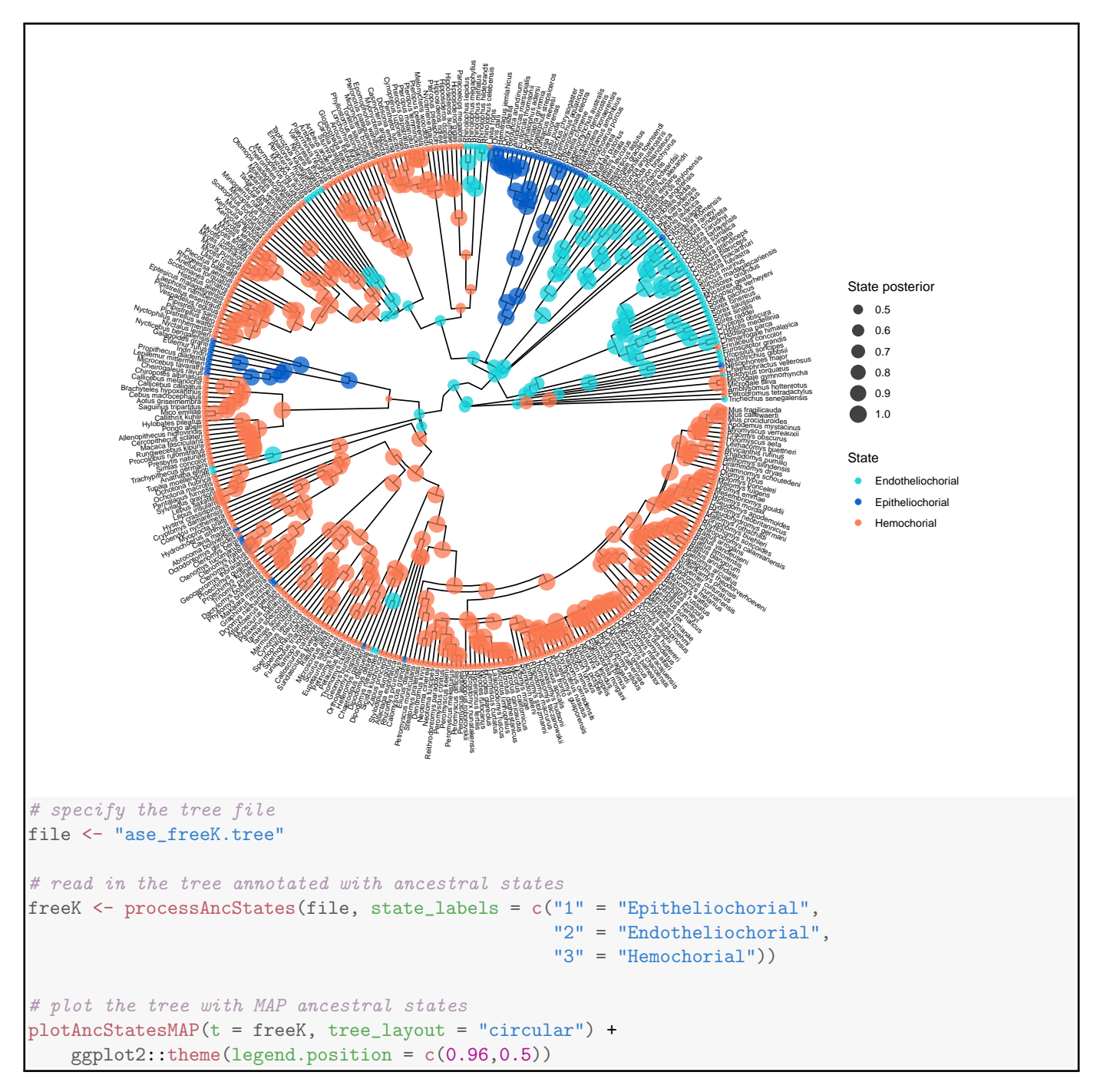

**Figure 4: Plotting maximum** *a posterior* **[\(MAP\) estimates of ancestral states on a circular phylogeny.](#page-8-13)** Top) MAP estimates of ancestral placental [states across the phylogeny of mammals. Each node is colored by the MAP state \(legend, bottom right\); the size of each symbol is proportional to](#page-8-13) [the posterior probability of the map state \(legend, top right\). Bottom\)](#page-8-13) RevGadgets code for reading in and plotting the MAP estimates for ancestral [placental states across the mammals phylogeny. \(Data from](#page-8-13) [Elliot and Crespi,](#page-8-14) [2006.](#page-8-14))

198 Igić, [2012;](#page-8-13) Freyman and Höhna, [2018\)](#page-8-11) also allow states to change at speciation events. In this case, researchers may also want to plot the shoulder states, which repre- sent the ancestral-state estimates for each daughter lin-eage immediately following the speciation event.

<sup>203</sup> We demonstrate how to plot ancestral-state estimates

of placenta type across the mammal phylogeny un- <sup>204</sup> der an asymmetric model of character evolution (Fig- <sup>205</sup> ure [4;](#page-4-0) data from [Elliot and Crespi,](#page-8-14) [2006\)](#page-8-14). First, we use 206 processAncStates() to read in and parse the phylogeny 207 and ancestral-state estimates inferred using RevBayes. <sup>208</sup> Second, we use plotAncStatesMAP() to color each node 209

<span id="page-5-0"></span>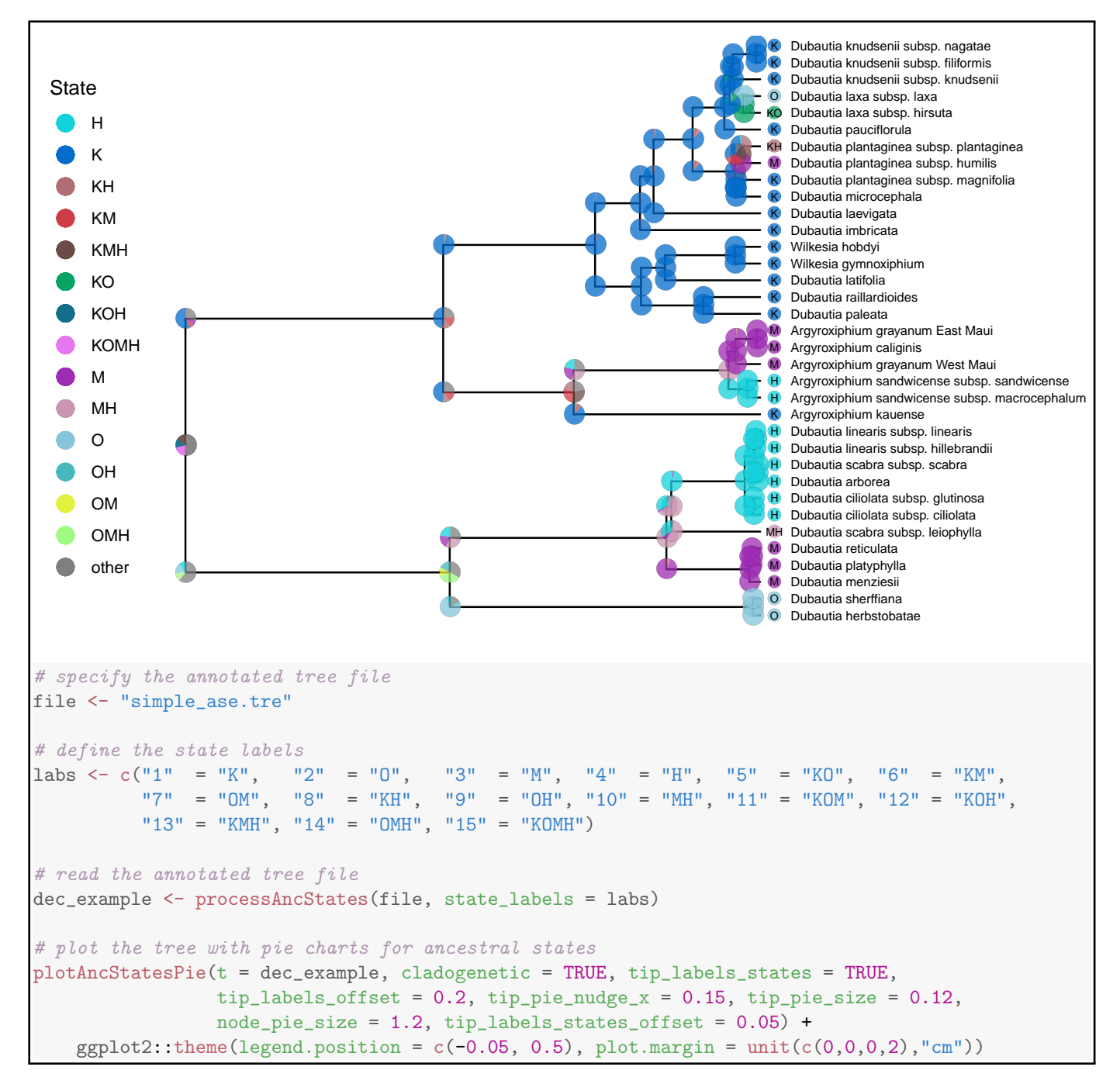

**Figure 5: Plotting posterior distributions of ancestral states under a cladogenetic model.** Top) The posterior estimates ancestral biogeographic states of the Hawaiian silverswords estimated under a DEC model. The size of each pie slice is proportional to the posterior probability of a given state (legend, top left) for a particular lineage. Pies at nodes represent the state of the ancestral lineage immediately before speciation; pies at "shoulders" represent the states of each daughter lineage immediately following the speciation event. Bottom) RevGadgets code for reading in and plotting the posterior estimates for ancestral geographic range across the phylogeny of Hawaiian silverswords. (Data from [Landis et al.,](#page-9-24) [2018.](#page-9-24))

 symbol according to the state with the highest posterior probability, and make the radius of the symbol propor- tional to that state's posterior probability. Because of the size of the phylogeny, we choose to plot the estimates on a circular tree by changing the tree layout parameter.

ranges of the Hawaiian silversword alliance that were 216 generated by a Dispersal-Extinction-Cladogenesis (DEC) <sup>217</sup> model (Figure [5;](#page-5-0) data from [Landis et al.,](#page-9-24)  $2018$ ). Since  $218$ the DEC model features a cladogenetic component, we  $_{219}$ include shoulder-state estimates. Because of the large 220 number of states in this analysis  $(15 \text{ possible ranges } 221)$ 

<sup>215</sup> Next, we demonstrate plotting estimates of ancestral

 and one "other" category), more pre-processing is nec- essary. As before, we pass the appropriate state names to processAncStates(); however, in this case we plot pie charts representing the probability of each state using plotAncStatesPie(), and plot states at shoulders using cladogenetic = TRUE.

 Beyond the above examples, these versatile plotting tools can visualize any discrete ancestral-state estimates reconstructed by RevBayes, including the results of chromosome count estimations (Freyman and Höhna, [2018\)](#page-8-11) and discrete state-dependent speciation and ex233 [t](#page-9-25)inction (SSE) models (Freyman and Höhna, [2019;](#page-8-15) [Zenil-](#page-9-25)[Ferguson et al.,](#page-9-25) [2019\)](#page-9-25).

#### <sup>235</sup> **Diversification Rates**

 The processes of speciation and extinction (*i.e.*, lineage diversification) is of great interest to evolutionary bi- ologists [\(Morlon,](#page-9-3) [2014\)](#page-9-3). Rates of speciation and ex- tinction may be modeled as constant over time and among branches (as in a constant-rate birth-death pro- cess; [Kendall et al.,](#page-8-16) [1948;](#page-8-16) [Nee et al.,](#page-9-26) [1994\)](#page-9-26), or allowed to vary over time [\(Stadler,](#page-9-27) [2011;](#page-9-27) [May et al.,](#page-9-28) [2016\)](#page-9-28), across  $_{243}$  branches of a phylogeny [\(Rabosky,](#page-9-29) [2014;](#page-9-29) Höhna et al.,  $2019$ ), or based on the character states of the evolving  $_{245}$  lineages [\(Maddison et al.,](#page-9-30) [2007;](#page-9-30) Freyman and Höhna, ). For example, rates that vary across branches of the phylogeny can be visualized using plotTree() to color the branches by their inferred rate. State-dependent diversification models provide estimates of the specia- tion and extinction rates associated with each charac- ter state, and may also be used to estimate ancestral states. plotTrace() or specific processing and plot- ting functions for diversification rates—processSSE(), plotMuSSE, and plotHiSSE—may be used to visu- alize the estimated rates. plotAncStatesMAP() or plotAncStatesPie() may be used to visualize the ancestral-state estimates.

 We demonstrate how to plot the results of a time-varying model—the episodic birth-death process [\(Stadler,](#page-9-27) [2011;](#page-9-27) Höhna, [2015\)](#page-8-18)—applied to primate phy- logeny (Figure [6;](#page-6-0) [Springer et al.,](#page-9-31) [2012\)](#page-9-31). The episodic birth-death analysis in RevBayes produces separate trace files each type of rate. We read these output files using processDivRates() and plot the resulting parameter es-timates over time using plotDivRates().

 Together with the aforementioned functions for plotting diversification parameter estimates, plotDivRates() allows users to visualize the out- puts of nearly all diversification analyses available in RevBayes. Stochastic character mapping of diversifi- cation estimates, in which the timing and location of diversification rate shifts are painted along the branches <sub>273</sub> [o](#page-8-15)f the tree, will be added in the future [\(Freyman and](#page-8-15)

```
# specify the log files with diversification
# rates and rate-change times
speciation_time_file <- "speciation_times.log"
speciation_rate_file <- "speciation_rates.log"
extinction_time_file <- "extinction_times.log"
extinction_rate_file <- "extinction_rates.log"
# read the log files
rates <- processDivRates(
    speciation_time_log = speciation_time_file,
    speciation_rate_log = speciation_rate_file,
    extinction_time_log = extinction_time_file,
    extinction_rate_log = extinction_rate_file)
# plot the diversification rates
plotDivRates(rates = rates)
          Speciation rate Extinction rate
```
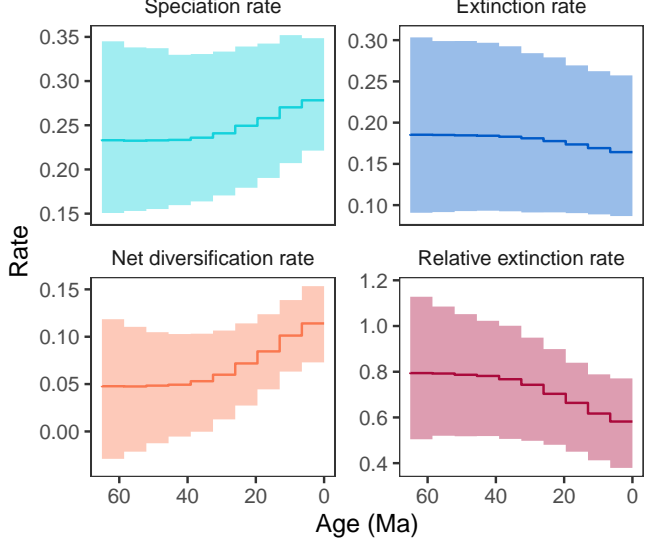

**Figure 6: Plotting posterior distributions of diversification rates over time.** Top) RevGadgets code for reading in and plotting the posterior estimates of diversification rates over time inferred from the primate phylogeny. Bottom) Posterior distributions of speciation and extinction rates over time, as well as the net diversification rate (speciation minus extinction) and the relative extinction rate (extinction divided by speciation). Dark lines correspond to the posterior-mean estimate of each parameter for each time interval, and shaded regions correspond to the 95% credible interval. (Data from [Springer et al.,](#page-9-31) [2012.](#page-9-31))

Höhna, [2019;](#page-8-15) Höhna et al., [2019\)](#page-8-17). 274

#### **Model Adequacy** <sup>275</sup>

In addition to visualizing the results of phylogenetic <sup>276</sup> inferences with a specific model, RevGadgets provides 277 tools for exploring the adequacy of the model (*i.e.*, <sup>278</sup> whether the model provides an adequate description 279 [o](#page-8-20)f the data-generating process; [Bollback,](#page-8-19) [2002;](#page-8-19) [Gelman](#page-8-20) <sup>280</sup> [et al.,](#page-8-20) [2013;](#page-8-20) [Brown,](#page-8-21) [2014;](#page-8-21) Höhna et al., [2018\)](#page-8-22). Posterior- 281

 predictive analysis tests whether a fitted model simu- lates (predicts) data that are similar to the observed data. This process is distinct from model testing, in which one model is chosen from a set of possible models, as the best model of the set may still provide an inadequate descrip-tion of the underlying process.

 First, users analyze their data with the model of in- terest and then use the inferred posterior distribution to simulate a number of new data sets. The user then se- lects test statistics that describe important features of the data (*e.g.*, the number of invariant sites in a nucleotide alignment) and calculates these statistics for both the ob- served data and the simulated data. If the statistic from the empirical data is reasonably included within the dis- tribution of statistics from simulated datasets (posterior-<sup>297</sup> predictive *p*-value  $> 0.05$ ), the model is considered an adequate description of the process that produced the tested data feature.

 Here, we demonstrate the workflow for a posterior-301 predictive analysis to test model adequacy of the Jukes-302 [C](#page-8-23)antor model for nucleotide sequence evolution [\(Jukes](#page-8-23) [et al.,](#page-8-23) [1969\)](#page-8-23) in a single gene across a sample of 23 pri-304 mates (Figure [7;](#page-7-0) data from [Springer et al.,](#page-9-31) [2012\)](#page-9-31). First, we perform an analysis in RevBayes under a Jukes- Cantor model of nucleotide sequence data. Second, we use RevBayes to simulate datasets under the pos- terior distributions estimated in the first step. Third, we use RevBayes to calculate statistics from the sim- ulated and empirical datasets. These statistics should 311 describe aspects of the data that we hope capture a meaningful component of model performance. Finally, we use RevGadgets to plot those statistics and compute posterior-predictive *p*-values.

 Despite being computationally inexpensive compared to Bayesian model comparison methods (*i.e.*, Bayes fac-317 tor calculation), posterior-predictive approaches remain relatively uncommon in empirical phylogenetic studies. As genome-scale datasets and increasingly complex sta- tistical methods become more accessible to researchers, posterior-predictive simulation will be critical to testing how well our models describe the underlying generative processes. This component of RevGadgets functionality and the associated clear workflows for performing and interpreting posterior-predictive tests will hopefully in-326 crease the adoption of this important tool.

#### <sup>327</sup> **Conclusions**

 RevBayes is a flexible platform for performing Bayesian phylogenetic evolutionary inferences. Because of the almost endless possibilities for building unique combi- nations of models in RevBayes, these analyses are of- ten challenging to visualize using standard plotting soft-ware. We have developed an R package, RevGadgets,

<span id="page-7-0"></span>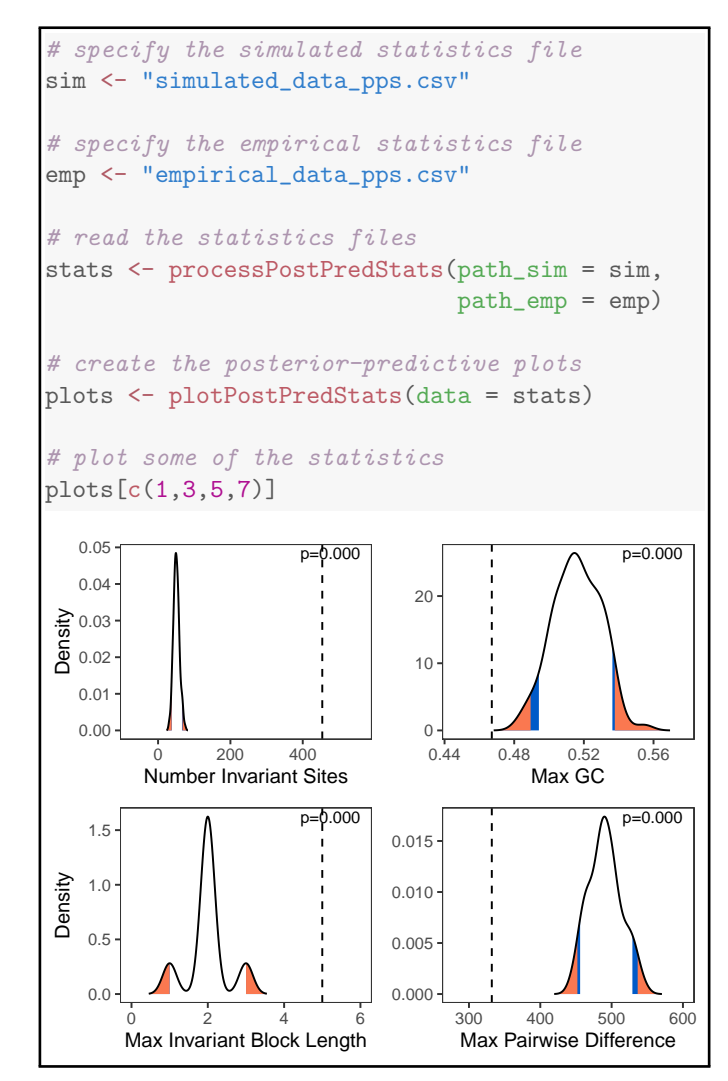

**Figure 7: Plotting simulated posterior-predictive distributions to assess model adequacy.** Top) RevGadgets code for reading in and plotting the distributions of summary statistics generated using posteriorpredictive simulation posterior. Bottom) Posterior-predictive distributions (black curves) of four statistics simulated under the Jukes-Cantor model fit to primate *cytb*, compared to the same statistics computed on the observed data (dashed vertical lines). The posterior-predictive *p*value (upper right of each panel) is the fraction of simulated statistics that are as or more extreme than the observed statistic. If the observed statistic falls in or beyond the orange region, we deem the model as inadequate at the 5% significance level; if the observed statistic falls in the blue region, the model is marginally adequate at the 10% significance level. In this case, the Jukes-Cantor model provides an inadequate description of the true generating process according to every summary statistic. (Data from [Springer et al.,](#page-9-31) [2012.](#page-9-31))

to produce publication-quality visualizations of phy- <sup>334</sup> logenetic analyses performed in RevBayes. The case 335 studies described above illustrate some of the core 336 functionality available in RevGadgets and demonstrate 337 how to produce plots of the most commonly-performed 338 RevBayes analyses. RevBayes is open source software 339 that is actively maintained and developed. Likewise, <sup>340</sup>

341 RevGadgets is also open source and will continue to pro- vide new plotting tools to meet new visualization chal- lenges as they arise. RevGadgets and any future up[d](https://github.com/cmt2/RevGadgets)ates will be available on GitHub at [https://github.](https://github.com/cmt2/RevGadgets) [com/cmt2/RevGadgets](https://github.com/cmt2/RevGadgets). Additionally, we provide thor- ough documentation for all functionality in the package 347 and maintain numerous tutorials demonstrating how to [u](https://revbayes.github.io/tutorials/)se RevGadgets on the RevBayes website at [https://](https://revbayes.github.io/tutorials/) [revbayes.github.io/tutorials/](https://revbayes.github.io/tutorials/). Together, the modu- lar modeling tools from RevBayes and the visualization gadgets in RevGadgets will help researchers make sense of and communicate the results of a diverse array of so-phisticated phylogenetic analyses.

#### <sup>354</sup> **Authors Contributions**

 CMT and MRM designed the R package. All authors contributed code and examples. CMT and MRM drafted the manuscript. All authors revised and approved the final version of the manuscript.

#### <sup>359</sup> **Acknowledgements**

<span id="page-8-1"></span> We would like to acknowledge Carl J. Rothfels, Benjamin K. Blackman, David D. Ackerly, and Chelsea D. Specht for feedback on initial stages of the manuscript. Ixchel 363 González Ramírez, Jenna T. B. Ekwealor, Isaac Lichter Marck, and members of the Rothfels Lab at UC Berkeley provided valuable feedback on usability and legibility of figures and code.

<span id="page-8-18"></span><span id="page-8-8"></span><sup>367</sup> This research was supported by the Deutsche <sup>368</sup> Forschungsgemeinschaft (DFG) Emmy Noether-<sup>369</sup> Program HO 6201/1-1 awarded to SH.

#### <sup>370</sup> **Data Availability**

371 RevGadgets and all example datasets are freely available <sup>372</sup> on GitHub at https://github.com/cmt2/RevGadgets.

#### <sup>373</sup> **References**

- <span id="page-8-7"></span><sup>374</sup> Abella, J., Alba, D. M., Robles, J. M., Valenciano, A., Rotgers, C., Car-<sup>375</sup> mona, R., Montoya, P., and Morales, J. (2012). *Kretzoiarctos gen. nov.*,
- <sup>376</sup> the oldest member of the giant panda clade. *PLoS One*, 7(11).
- <span id="page-8-3"></span><sup>377</sup> Baele, G., Suchard, M. A., Rambaut, A., and Lemey, P. (2017). Emerging <sup>378</sup> concepts of data integration in pathogen phylodynamics. *Systematic* <sup>379</sup> *Biology*, 66(1):e47–e65.
- <span id="page-8-19"></span><sup>380</sup> Bollback, J. P. (2002). Bayesian model adequacy and choice in phyloge-<sup>381</sup> netics. *Molecular Biology and Evolution*, 19(7):1171–1180.
- <span id="page-8-21"></span><sup>382</sup> Brown, J. M. (2014). Predictive approaches to assessing the fit of evo-<sup>383</sup> lutionary models. *Systematic biology*, 63(3):289–292.
- <span id="page-8-10"></span><sup>384</sup> Butler, M. A. and King, A. A. (2004). Phylogenetic comparative anal-<sup>385</sup> ysis: a modeling approach for adaptive evolution. *The American* <sup>386</sup> *Naturalist*, 164(6):683–695.
- <span id="page-8-20"></span><span id="page-8-15"></span><span id="page-8-13"></span><span id="page-8-12"></span><span id="page-8-11"></span><span id="page-8-9"></span><span id="page-8-2"></span><span id="page-8-0"></span>Fabreti, L. G. and Höhna, S. (2021). Convergence assessment for 390 bayesian phylogenetic analysis using mcmc simulation. 391 Faith, D. P. (1992). Conservation evaluation and phylogenetic diversity. 392 *Biological Conservation*,  $61(1):1-10$ . 393 Felsenstein, J. (1985). Phylogenies and the comparative method. *The* <sup>394</sup> *American Naturalist*, 125(1):1–15. <sup>395</sup> Freyman, W. A. and Höhna, S. (2018). Cladogenetic and anagenetic 396 models of chromosome number evolution: a Bayesian model aver- <sup>397</sup> aging approach. *Systematic biology*, 67(2):195–215. Freyman, W. A. and Höhna, S. (2019). Stochastic character mapping of asses state-dependent diversification reveals the tempo of evolutionary 400 decline in self-compatible Onagraceae lineages. *Systematic Biology*, <sup>401</sup> 68(3):505–519. <sup>402</sup> Gearty, W. (2021). deeptime: Plotting Tools for Anyone Working in 403 Deep Time. R package version 0.0.5.3. 404 Gelman, A., Carlin, J. B., Stern, H. S., Dunson, D. B., Vehtari, A., and 405 Rubin, D. B. (2013). *Bayesian data analysis*. CRC press. <sup>406</sup> Goldberg, E. E. and Igić, B. (2012). Tempo and mode in plant breeding 407 system evolution. *Evolution: International Journal of Organic Evolu-* <sup>408</sup> *tion*, 66(12):3701–3709. Harvey, P. H. and Pagel, M. D. (1991). *The Comparative Method in Evolu-* <sup>410</sup> *tionary Biology*, volume 239. Oxford University Press. <sup>411</sup> Heath, T. A., Huelsenbeck, J. P., and Stadler, T. (2014). The fossilized 412 birth–death process for coherent calibration of divergence-time esti- <sup>413</sup> mates. *Proceedings of the National Academy of Sciences*, 111(29):E2957– <sup>414</sup>  $E2966.$  415 Höhna, S. (2015). The time-dependent reconstructed evolutionary pro-<br><sup>416</sup> cess with a key-role for mass-extinction events. *Journal of theoretical* 417 *biology*, 380:321–331. <sup>418</sup> Höhna, S., Coghill, L. M., Mount, G. G., Thomson, R. C., and Brown, 419 J. M. (2018). P3: Phylogenetic posterior prediction in RevBayes. <sup>420</sup> *Molecular biology and evolution,* 35(4):1028–1034. Höhna, S., Freyman, W. A., Nolen, Z., Huelsenbeck, J., May, M. R., and 422 Moore, B. R. (2019). A Bayesian approach for estimating branch-<br>423 specific speciation and extinction rates. *bioRxiv*, 555805. Höhna, S., Heath, T. A., Boussau, B., Landis, M. J., Ronquist, F., and 425 Huelsenbeck, J. P. (2014). Probabilistic graphical model representa- <sup>426</sup> tion in phylogenetics. *Systematic biology*, 63(5):753-771. Höhna, S., Landis, M. J., Heath, T. A., Boussau, B., Lartillot, N., Moore, 428 B. R., Huelsenbeck, J. P., and Ronquist, F. (2016). RevBayes: Bayesian 429 phylogenetic inference using graphical models and an interactive <sup>430</sup> model-specification language. *Systematic Biology*, 65(4):726–736. <sup>431</sup> Jukes, T. H., Cantor, C. R., et al. (1969). Evolution of protein molecules. 432 *Mammalian protein metabolism,* 3(21):132.  $\frac{433}{2}$ Kendall, D. G. et al. (1948). On the generalized "birth-and-death" pro- <sup>434</sup> cess. *The annals of mathematical statistics*, 19(1):1–15. <sup>435</sup> Kerman, J., Gelman, A., Zheng, T., and Ding, Y. (2008). Visualization 436 in bayesian data analysis. In *Handbook of Data Visualization*, pages <sup>437</sup>

<span id="page-8-23"></span><span id="page-8-22"></span><span id="page-8-17"></span><span id="page-8-16"></span><span id="page-8-6"></span><span id="page-8-5"></span><span id="page-8-4"></span>709–724. Springer. <sup>438</sup>

<span id="page-8-14"></span>Elliot, M. G. and Crespi, B. J. (2006). Placental invasiveness mediates 387 the evolution of hybrid inviability in mammals. *The American Natu-* <sup>388</sup> *ralist*, 168(1):114–120. 389

- <span id="page-9-24"></span><sup>439</sup> Landis, M. J., Freyman, W. A., and Baldwin, B. G. (2018). Retracing <sup>440</sup> the Hawaiian silversword radiation despite phylogenetic, biogeo-
- <sup>441</sup> graphic, and paleogeographic uncertainty. *Evolution*, 72(11):2343– <sup>442</sup> 2359.
- <span id="page-9-16"></span><sup>443</sup> Maddison, D. R., Swofford, D. L., and Maddison, W. P. (1997). NEXUS: <sup>444</sup> an extensible file format for systematic information. *Systematic biol-*<sup>445</sup> *ogy*, 46(4):590–621.
- <span id="page-9-30"></span><sup>446</sup> Maddison, W. P., Midford, P. E., and Otto, S. P. (2007). Estimating a <sup>447</sup> binary character's effect on speciation and extinction. *Systematic bi-*<sup>448</sup> *ology*, 56(5):701–710.
- <span id="page-9-28"></span>449 May, M. R., Höhna, S., and Moore, B. R. (2016). A Bayesian approach <sup>450</sup> for detecting the impact of mass-extinction events on molecular
- <sup>451</sup> phylogenies when rates of lineage diversification may vary. *Methods* <sup>452</sup> *in Ecology and Evolution*, 7(8):947–959.
- <span id="page-9-3"></span><sup>453</sup> Morlon, H. (2014). Phylogenetic approaches for studying diversifica-<sup>454</sup> tion. *Ecology letters*, 17(4):508–525.
- <span id="page-9-26"></span><sup>455</sup> Nee, S., May, R. M., and Harvey, P. H. (1994). The reconstructed evolu-<sup>456</sup> tionary process. *Philosophical Transactions of the Royal Society of Lon-*<sup>457</sup> *don. Series B: Biological Sciences*, 344(1309):305–311.
- <span id="page-9-0"></span><sup>458</sup> Nei, M. (1987). *Molecular Evolutionary Genetics*. Columbia University <sup>459</sup> Press.
- <span id="page-9-7"></span><sup>460</sup> Paradis, E. and Schliep, K. (2019). ape 5.0: an environment for mod-<sup>461</sup> ern phylogenetics and evolutionary analyses in R. *Bioinformatics*, <sup>462</sup> 35:526–528.
- <span id="page-9-22"></span><sup>463</sup> Plummer, M., Best, N., Cowles, K., and Vines, K. (2006). CODA: con-<sup>464</sup> vergence diagnosis and output analysis for MCMC. *R news*, 6(1):7– <sup>465</sup> 11.
- <span id="page-9-6"></span><sup>466</sup> R Core Team (2020). *R: A Language and Environment for Statistical Com-*<sup>467</sup> *puting*. R Foundation for Statistical Computing, Vienna, Austria.
- <span id="page-9-29"></span><sup>468</sup> Rabosky, D. L. (2014). Automatic detection of key innovations, rate <sup>469</sup> shifts, and diversity-dependence on phylogenetic trees. *PloS one*, <sup>470</sup> 9(2).
- <span id="page-9-11"></span><sup>471</sup> Rambaut, A. (2014). FigTree 1.4. 2 software. *Institute of Evolutionary* <sup>472</sup> *Biology, Univ. Edinburgh*.
- <span id="page-9-8"></span><sup>473</sup> Rambaut, A., Drummond, A. J., Xie, D., Baele, G., and Suchard, M. A.
- <sup>474</sup> (2018). Posterior summarization in Bayesian phylogenetics using <sup>475</sup> Tracer 1.7. *Systematic biology*, 67(5):901–904.
- <span id="page-9-23"></span><sup>476</sup> Ree, R. H. and Smith, S. A. (2008). Maximum likelihood inference of <sup>477</sup> geographic range evolution by dispersal, local extinction, and clado-<sup>478</sup> genesis. *Systematic biology*, 57(1):4–14.
- <span id="page-9-9"></span><sup>479</sup> Revell, L. J. (2012). phytools: an R package for phylogenetic compar-<sup>480</sup> ative biology (and other things). *Methods in ecology and evolution*, <sup>481</sup> 3(2):217–223.
- <span id="page-9-2"></span>482 Ronquist, F. and Sanmartín, I. (2011). Phylogenetic methods in bio-<sup>483</sup> geography. *Annual Review of Ecology, Evolution, and Systematics*, 42.
- <span id="page-9-21"></span><sup>484</sup> Slater, G. J., Price, S. A., Santini, F., and Alfaro, M. E. (2010). Diversity <sup>485</sup> versus disparity and the radiation of modern cetaceans. *Proceedings* <sup>486</sup> *of the Royal Society B: Biological Sciences*, 277(1697):3097–3104.
- <span id="page-9-31"></span><sup>487</sup> Springer, M. S., Meredith, R. W., Gatesy, J., Emerling, C. A., Park, J., Ra-488 bosky, D. L., Stadler, T., Steiner, C., Ryder, O. A., Janečka, J. E., et al. <sup>489</sup> (2012). Macroevolutionary dynamics and historical biogeography
- <sup>490</sup> of primate diversification inferred from a species supermatrix. *PloS* <sup>491</sup> *one*, 7(11).
- <span id="page-9-18"></span><sup>492</sup> Stadler, T. (2010). Sampling-through-time in birth–death trees. *Journal* <sup>493</sup> *of Theoretical Biology*, 267(3):396–404.
- <span id="page-9-27"></span>Stadler, T. (2011). Mammalian phylogeny reveals recent diversifi- <sup>494</sup> cation rate shifts. *Proceedings of the National Academy of Sciences*, <sup>495</sup> 108(15):6187–6192. <sup>496</sup>
- <span id="page-9-20"></span>Steeman, M. E., Hebsgaard, M. B., Fordyce, R. E., Ho, S. Y., Rabosky, 497 D. L., Nielsen, R., Rahbek, C., Glenner, H., Sørensen, M. V., and 498 Willerslev, E. (2009). Radiation of extant cetaceans driven by re- <sup>499</sup> structuring of the oceans. *Systematic Biology*, 58(6):573-585.
- <span id="page-9-5"></span>Tufte, E. (2001). The visual display of quantitative information.  $\qquad \qquad$
- <span id="page-9-19"></span>Uyeda, J. C. and Harmon, L. J. (2014). A novel Bayesian method for in- <sup>502</sup> ferring and interpreting the dynamics of adaptive landscapes from 503 phylogenetic comparative data. *Systematic biology*, 63(6):902–918. <sup>504</sup>
- <span id="page-9-12"></span>Vaughan, T. G. (2017). IcyTree: rapid browser-based visualization for 505 phylogenetic trees and networks. *Bioinformatics*, 33(15):2392–2394. <sup>506</sup>
- <span id="page-9-4"></span>Volz, E. M., Koelle, K., and Bedford, T. (2013). Viral phylodynamics. 507 *PLoS Computational Biology*,  $9(3):e1002947$ .
- <span id="page-9-13"></span>Wang, L.-G., Lam, T. T.-Y., Xu, S., Dai, Z., Zhou, L., Feng, T., Guo, P., <sup>509</sup> Dunn, C. W., Jones, B. R., Bradley, T., et al. (2020). treeio: an R pack- 510 age for phylogenetic tree input and output with richly annotated 511 and associated data. *Molecular biology and evolution*, 37(2):599–603. 512
- <span id="page-9-14"></span>Wickham, H. (2011). ggplot2. *Wiley Interdisciplinary Reviews: Computa-* <sup>513</sup> *tional Statistics*, 3(2):180–185.  $\frac{514}{2}$
- <span id="page-9-15"></span>Wickham, H., Averick, M., Bryan, J., Chang, W., McGowan, L., <sup>515</sup> François, R., Grolemund, G., Hayes, A., Henry, L., Hester, J., et al. 516 (2019). Welcome to the Tidyverse. *Journal of Open Source Software*, 517 4(43):1686. <sup>518</sup>
- <span id="page-9-1"></span>Yang, Z. (2014). *Molecular Evolution: A Statistical Approach*. Oxford 519 University Press. 520
- <span id="page-9-10"></span>Yu, G., Smith, D. K., Zhu, H., Guan, Y., and Lam, T. T.-Y. (2017). ggtree: <sup>521</sup> an R package for visualization and annotation of phylogenetic trees 522 with their covariates and other associated data. Methods in Ecology 523 *and Evolution*, 8(1):28–36.  $\frac{524}{2}$
- <span id="page-9-25"></span>Zenil-Ferguson, R., Burleigh, J. G., Freyman, W. A., Igic, B., Mayrose, I., ´ <sup>525</sup> and Goldberg, E. E. (2019). Interaction among ploidy, breeding sys- 526 tem and lineage diversification. *New Phytologist*, 224(3):1252-1265. 527
- <span id="page-9-17"></span>Zhang, C., Stadler, T., Klopfstein, S., Heath, T. A., and Ronquist, F. 528 (2016). Total-evidence dating under the fossilized birth-death pro- <sup>529</sup> cess. *Systematic Biology*, 65(2):228–249. <sup>530</sup>